# Game development with **OIO GODOT**

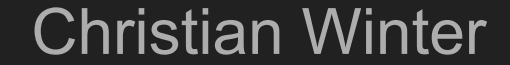

#### About me

- FH Hagenberg
	- Medientechnik und -design (BSc)
	- Interactive Media (MSc)
- Software developer
	- Qnipp
	- ETM

#### Games

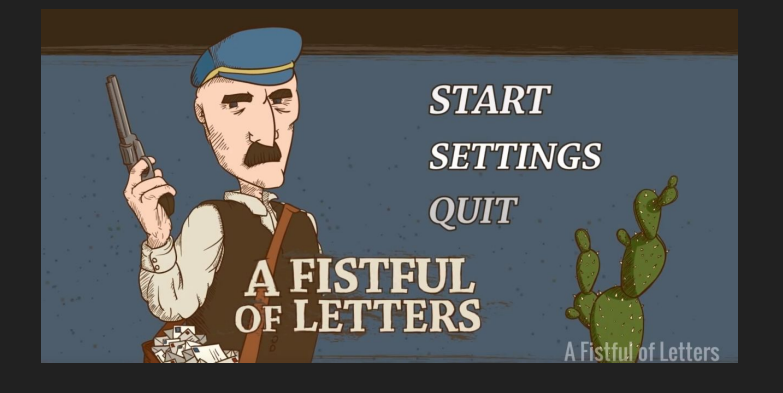

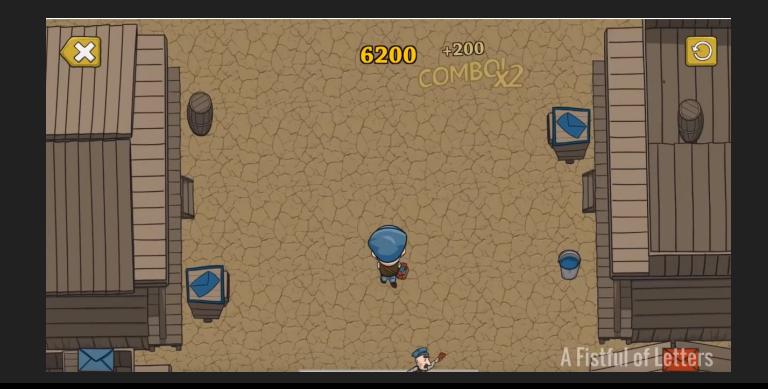

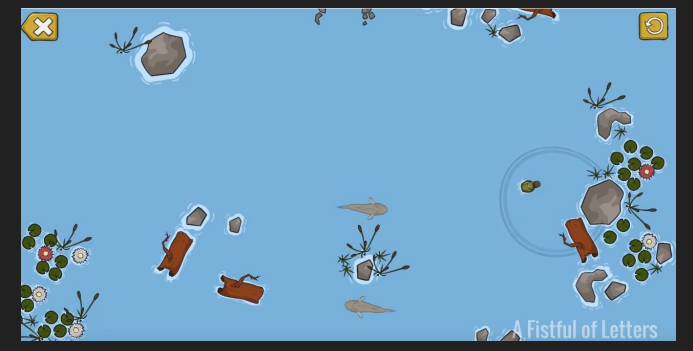

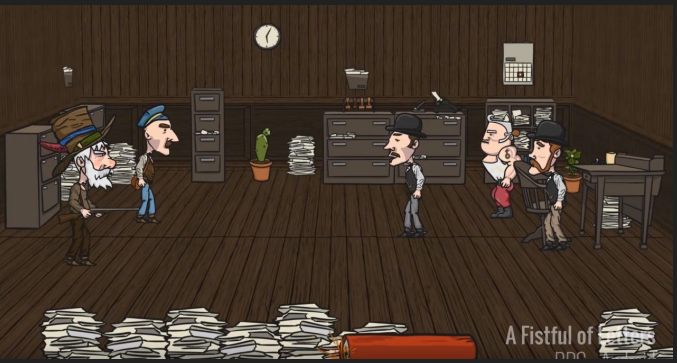

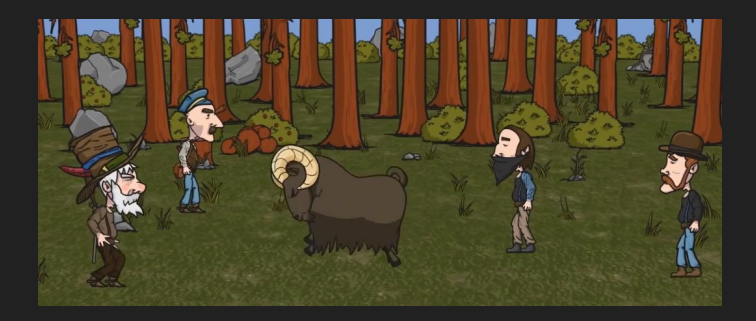

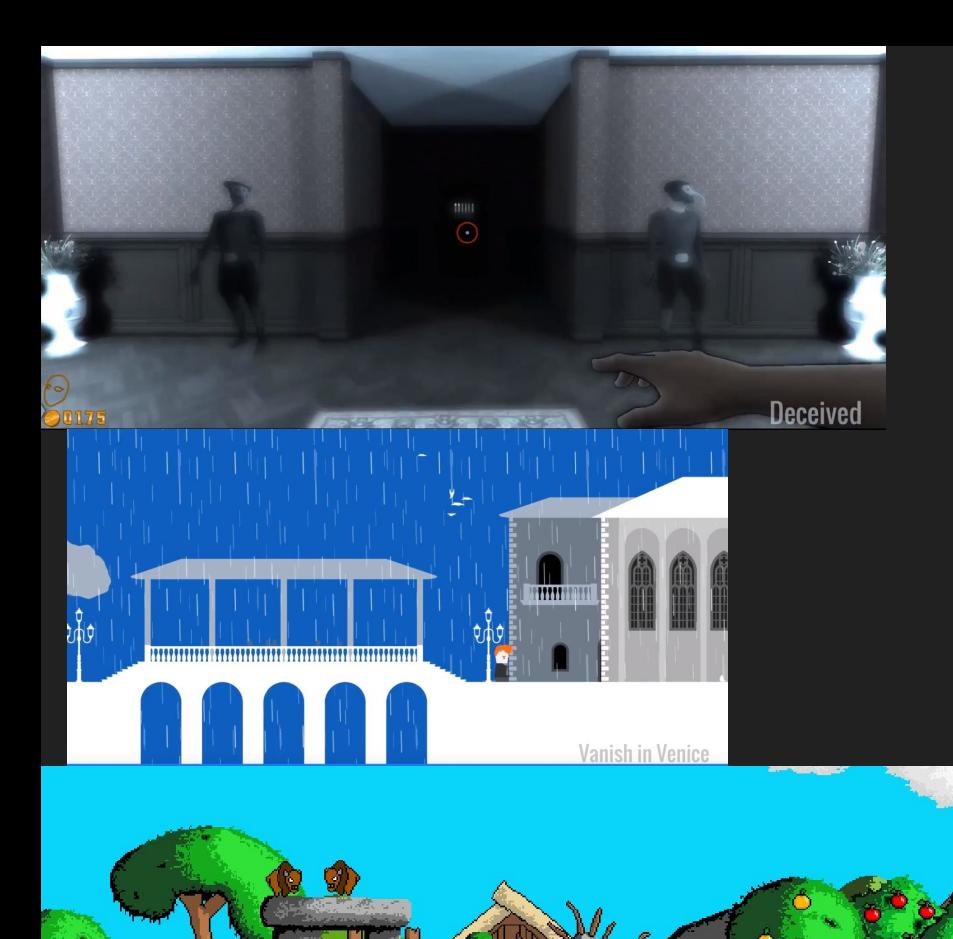

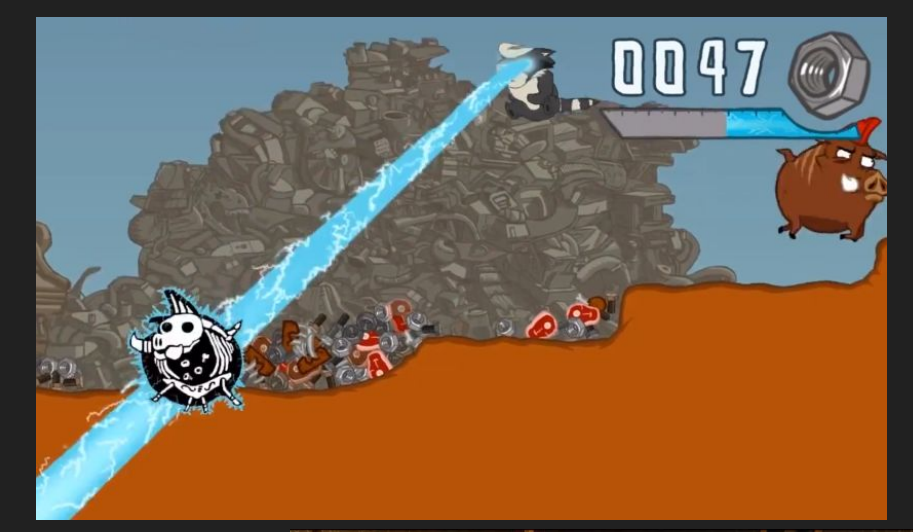

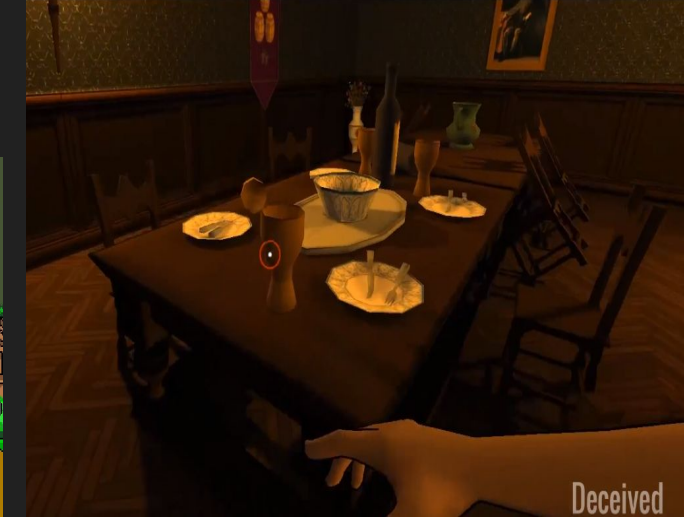

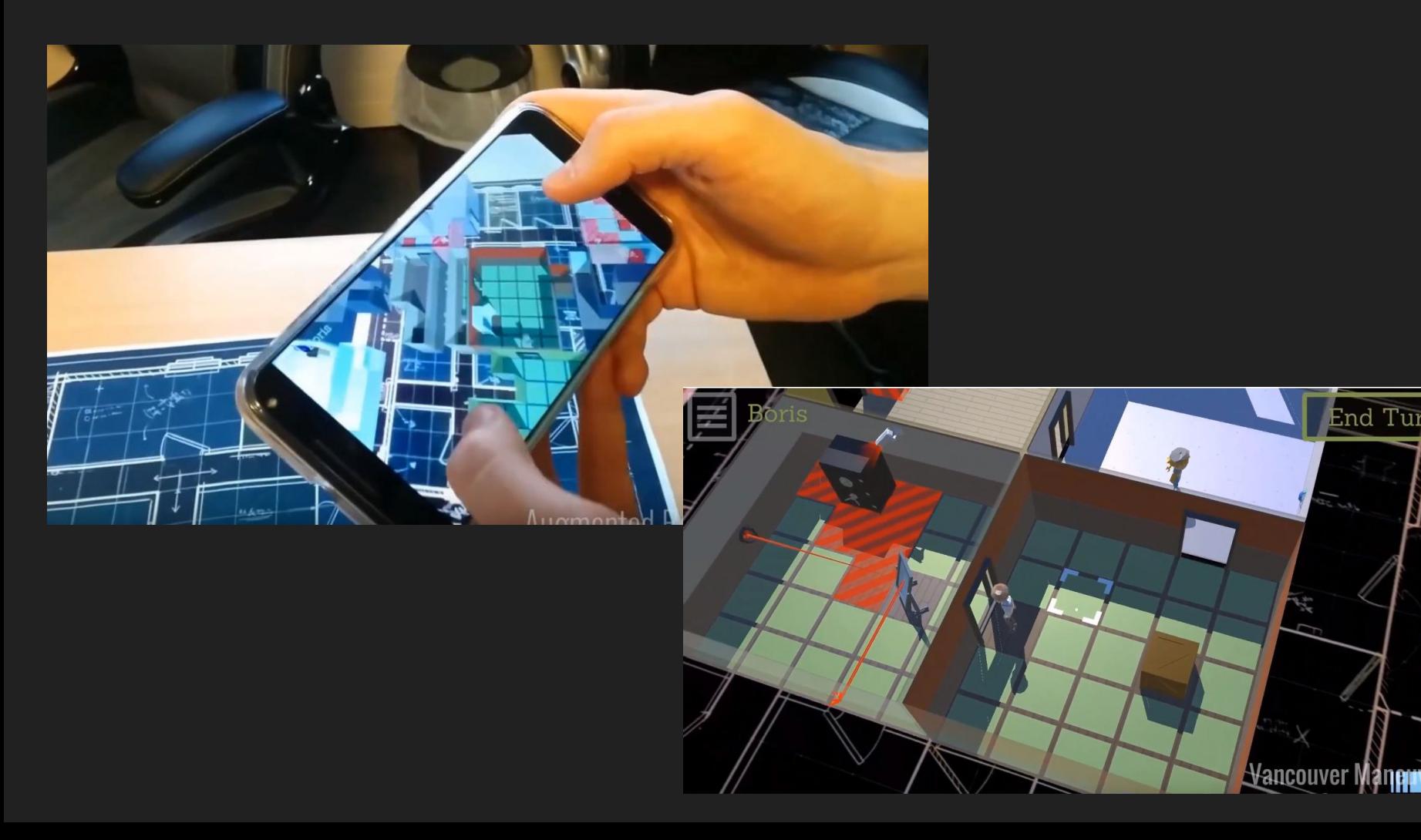

End Turn

**The Second** 

 $\mathbb{Z}^2$ 

## Godot - Overview

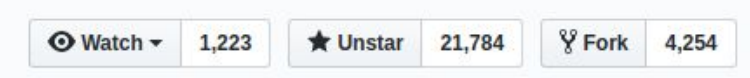

- <https://godotengine.org/>
- Open sourced in February 2014
	- <https://github.com/godotengine/godot>
- MIT license
- Biggest FOSS game engine

#### **Features**

- Dedicated 2D / 3D workspace
- Integrated code editor
- 2D / 3D animation support
- Physics engine
- Signals / Events
- Audio
- Singletons

# Core Principles

- Editor should run on every platform
- Low resource usage
- Easy to compile
	- Strip unwanted features
- Teamwork
	- Scene instancing
	- Version control friendly
- Node structure
- Readability of GDScript

#### Example: Editor workflow

- Basic nodes
	- Node instancing
		- Multiple player nodes
- Inspector
	- Change properties of instances

# Programming languages

- GDScript
- Visual scripting
- Shader language (based on GLSL)
- $\bullet$   $C/C++$
- Other bindings
	- GDNative
	- C# (official)
	- Python (unofficial)

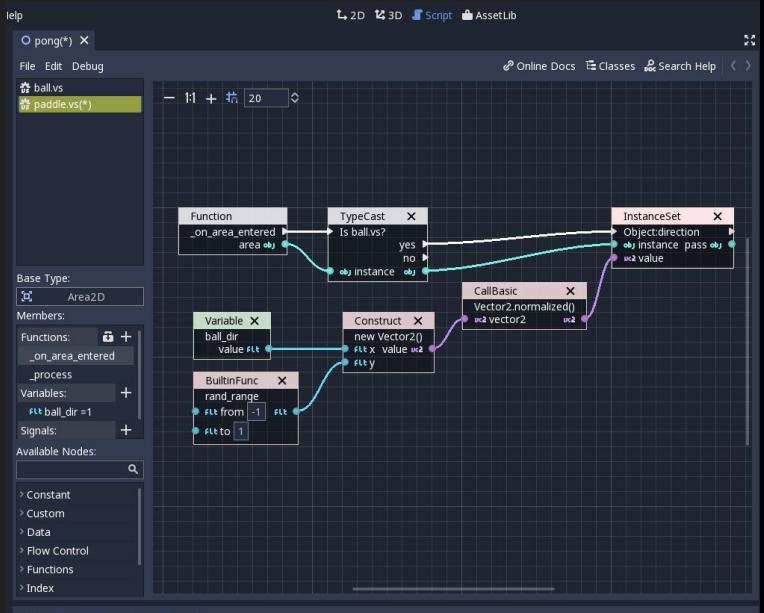

Output Debugger Audio Animation

# **GDScript**

- Script editor inside Godot
- Python-like syntax
- Integrated documentation
- Built-in profiler and debugger
- Signals / Events
- Coroutines
- Extend the editor

# Example: Scripting

- Input processing
- Scene instancing
	- Bullets

# Physics engine

- $\bullet$  2D  $\rightarrow$  custom made
- $\bullet$  3D  $\rightarrow$  Bullet engine
- Physics loop independent of game loop
- Callbacks

## Example: Physics engine

- Movement
- $\bullet$  Collision detection  $\rightarrow$  Signals
- Damage for the player

#### Animation

- Every property can be animated
- Keys
	- Interpolation

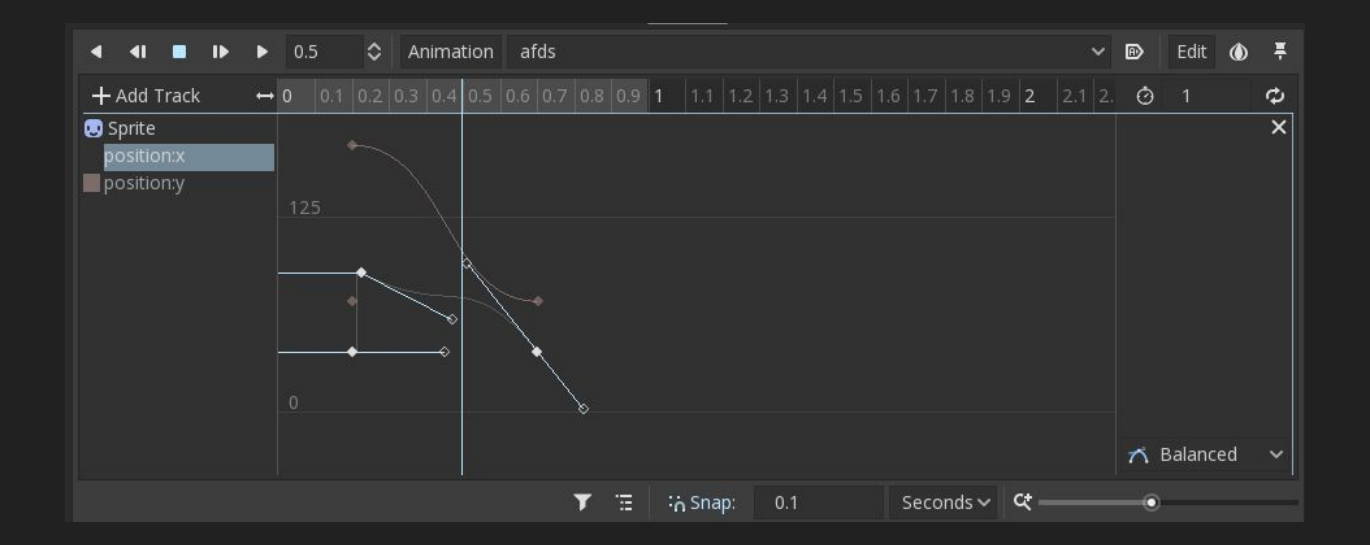

#### Example: Animation

● Player damage

#### User interface

- Editor is made using Godot
- Event-based updates possible
- Anchor System

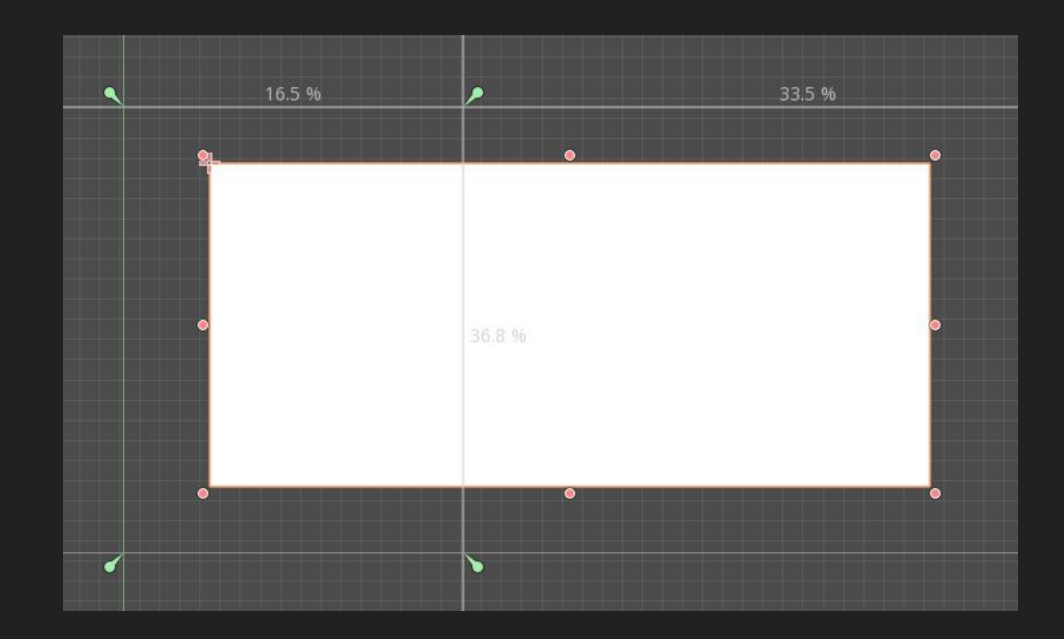

#### AutoLoads

- Singleton
- Access globally from GDScript

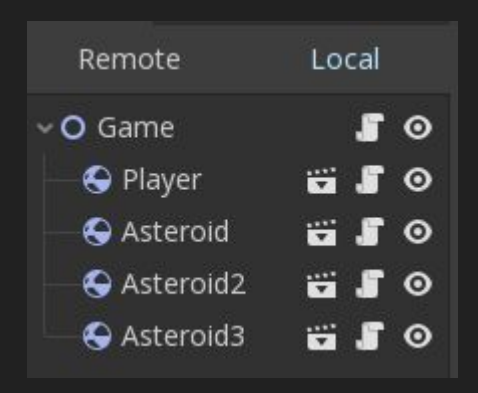

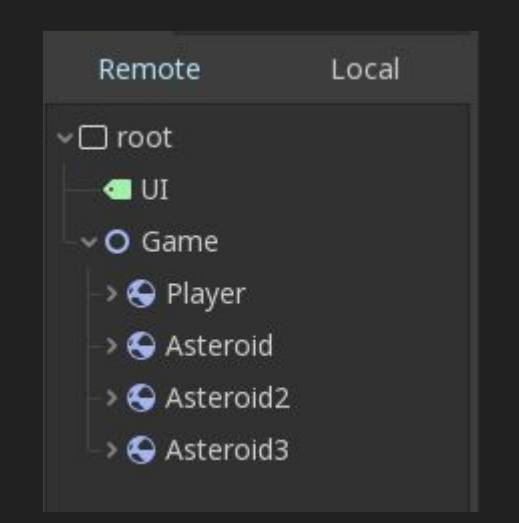

#### Example: Scoreboard

- UI
- AutoLoads

# Deploy

- Supported platforms Deploy
	- Linux
	- Mac
	- Windows
	- iOS
	- Android
	- Web

# Advanced topics

#### ● 3D

- Animation trees
- Lighting
- Textures / Shaders
- Build editor from source
	- Strip unnecessary features
- Debugger / Profiler
- Servers
	- VisualServer
	- PhysicsServer
	- SceneTree / Mainloop
- Run scripts from the command line
- Network

# **Network**

- HTTP
- WebSockets
- HL-API

#### **Drawbacks**

- 3D
	- Occlusion culling
- Console support

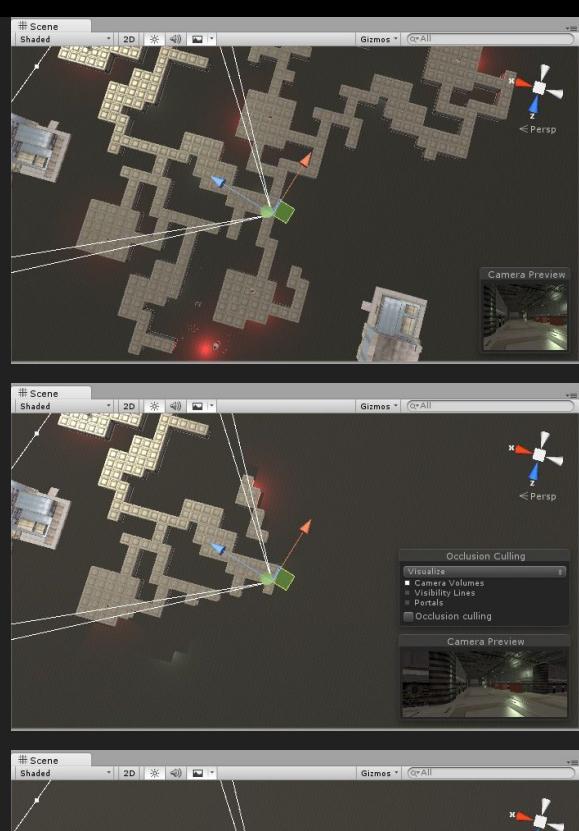

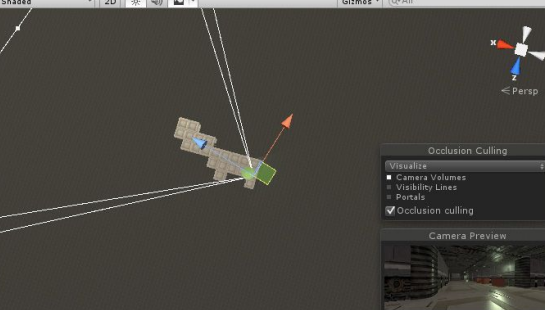

Source:<https://docs.unity3d.com/Manual/OcclusionCulling.html>

#### Future

- State of the art 3D rendering engine
	- Vulkan
- GDScript language updates
- Cooperation with Blender

#### **Contact**

● [christian.winter1990@gmail.com](mailto:christian.winter1990@gmail.com)

- GameDev Meetup @ PanLab
	- Monthly
	- o Next meetup: May 15<sup>th</sup>
	- Feiersteigweg 1, Eisenstadt
	- [panlab.at](http://www.panlab.at)

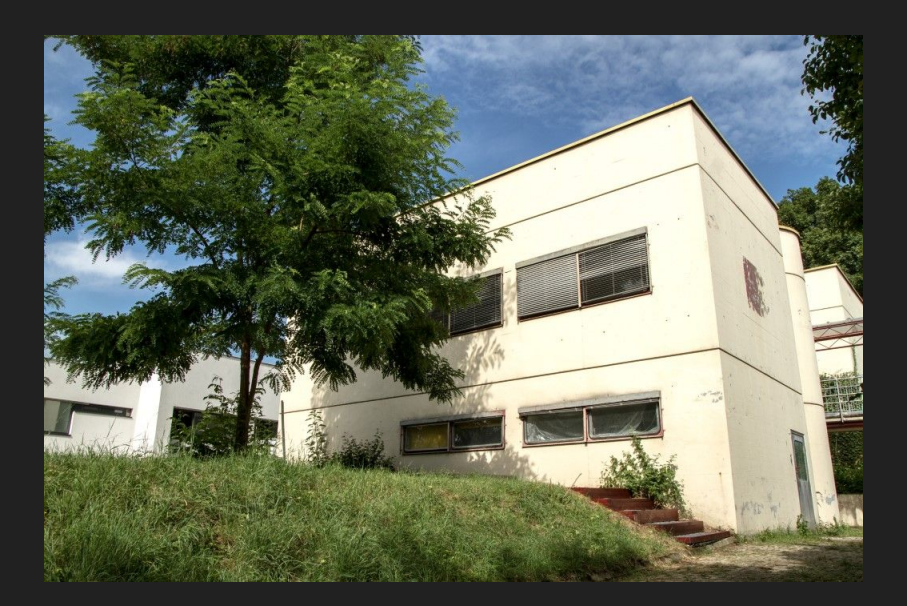